## **Monthly Mean Temperature Difference From Normal**

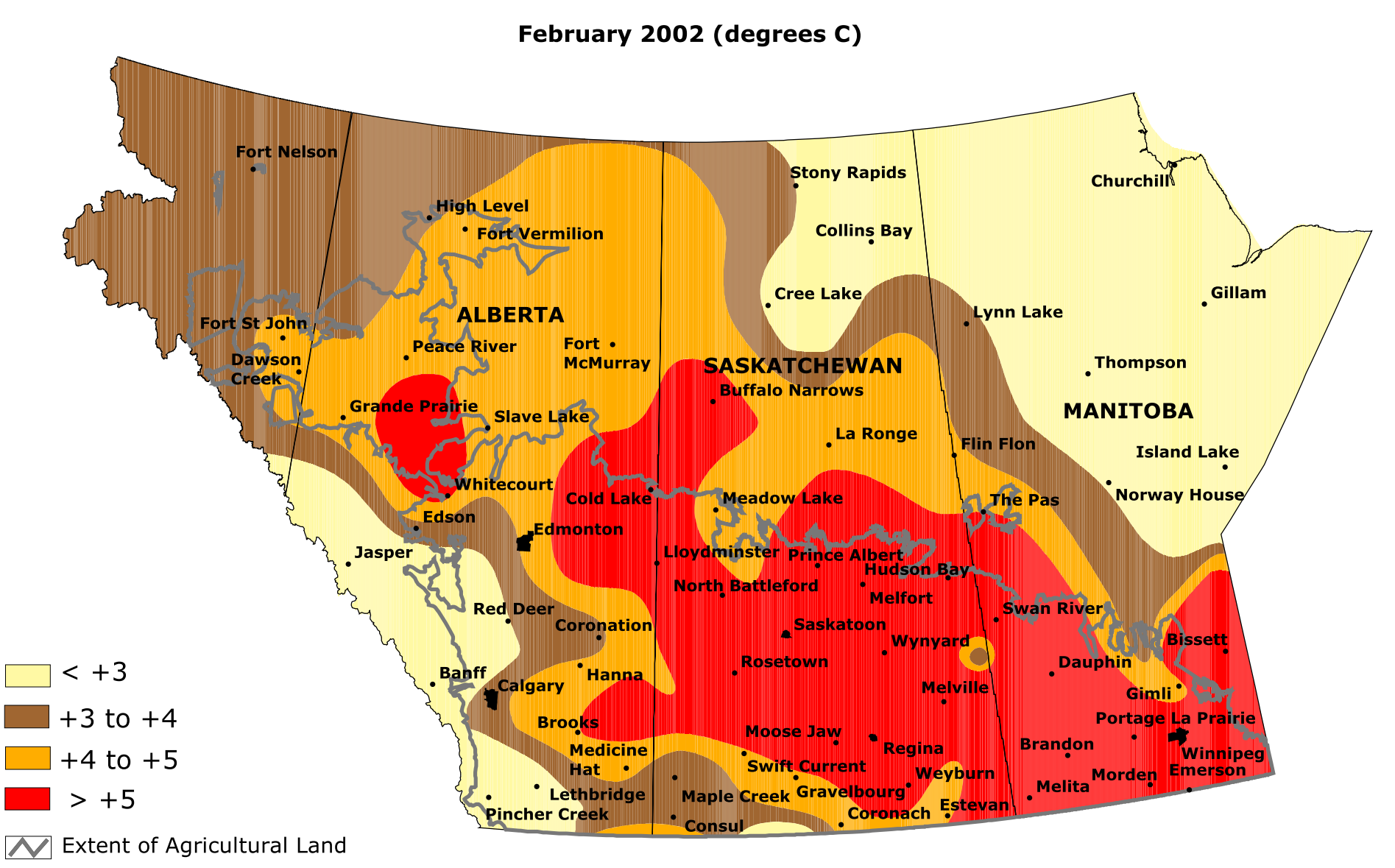

Prepared by PFRA (Prairie Farm Rehabilitation Administration) using data from the Timely Climate Monitoring Network and the many federal and provincal agencies and volunteers that support it. (Normal Temperature is based on the period 1961 - 1990)

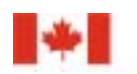

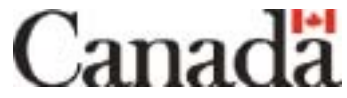